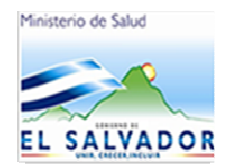

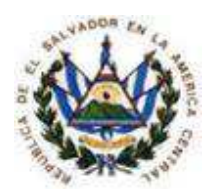

HOSPITAL NACIONAL DE LA MUJER DRA. MARIA ISABEL RODRIGUEZ DIRECCION UNIDAD DE INFORMATICA

# **MANUAL DE PROCEDIMIENTOS**

SAN SALVADOR, SEPTIEMBRE DE 2016

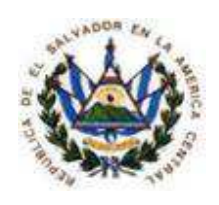

# **AUTORIDADES**

JEFE DE INFORMÁTICA : Ing. Juan Francisco Cabrera Herrera

AUTORIZADO DIRECTORA:

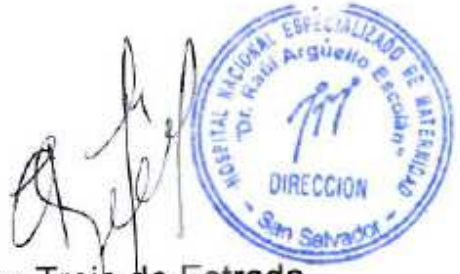

Dra. Adelaida de Lourdes Trejo de Estrada

SAN SALVADOR, SEPTIEMBRE DE 2016

 $711$ 

## INDICE

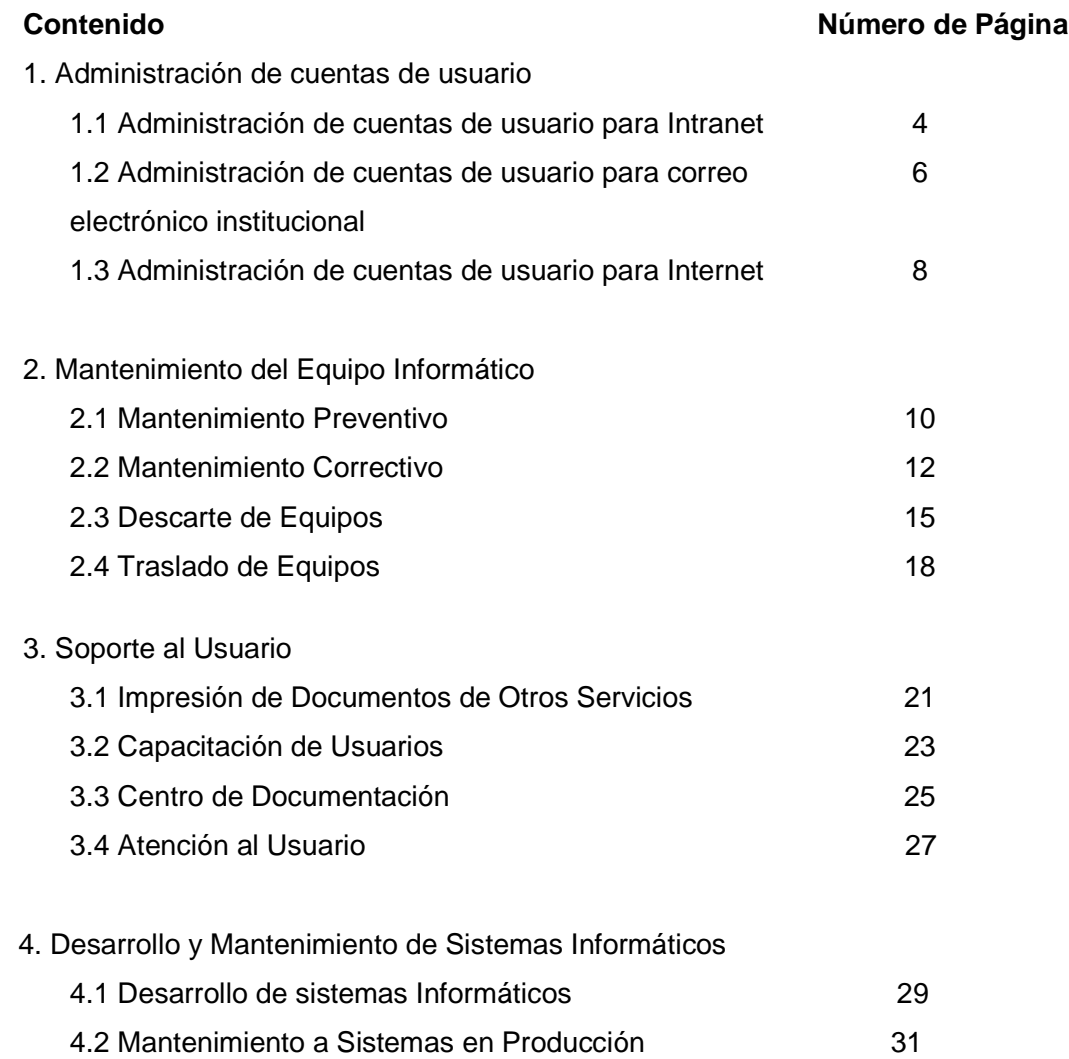

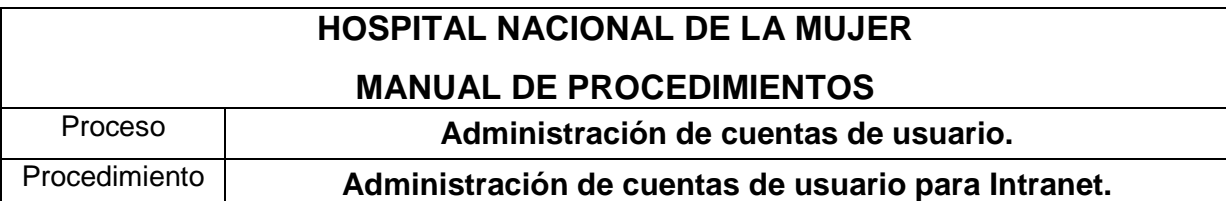

- 1. El usuario final elabora una solicitud donde justifica la necesidad de contar con el acceso a la red local.
- 2. El usuario solicita autorización al Jefe de la Unidad de Informática.
- 3. El Jefe de la Unidad de Informática autoriza o deniega la solicitud del usuario.
- 4. Si, la solicitud ha sido aprobada el Jefe de la Unidad de Informática configura la cuenta del usuario en el servidor.
- 5. El Jefe de la Unidad de Informática archiva la solicitud.
- 6. El Jefe de la Unidad de Informática asigna a un técnico de su área para que configure el equipo donde el usuario obtendrá el acceso a la red local.
- 7. El Jefe de la Unidad de Informática informa al usuario que su solicitud ha sido efectuada.

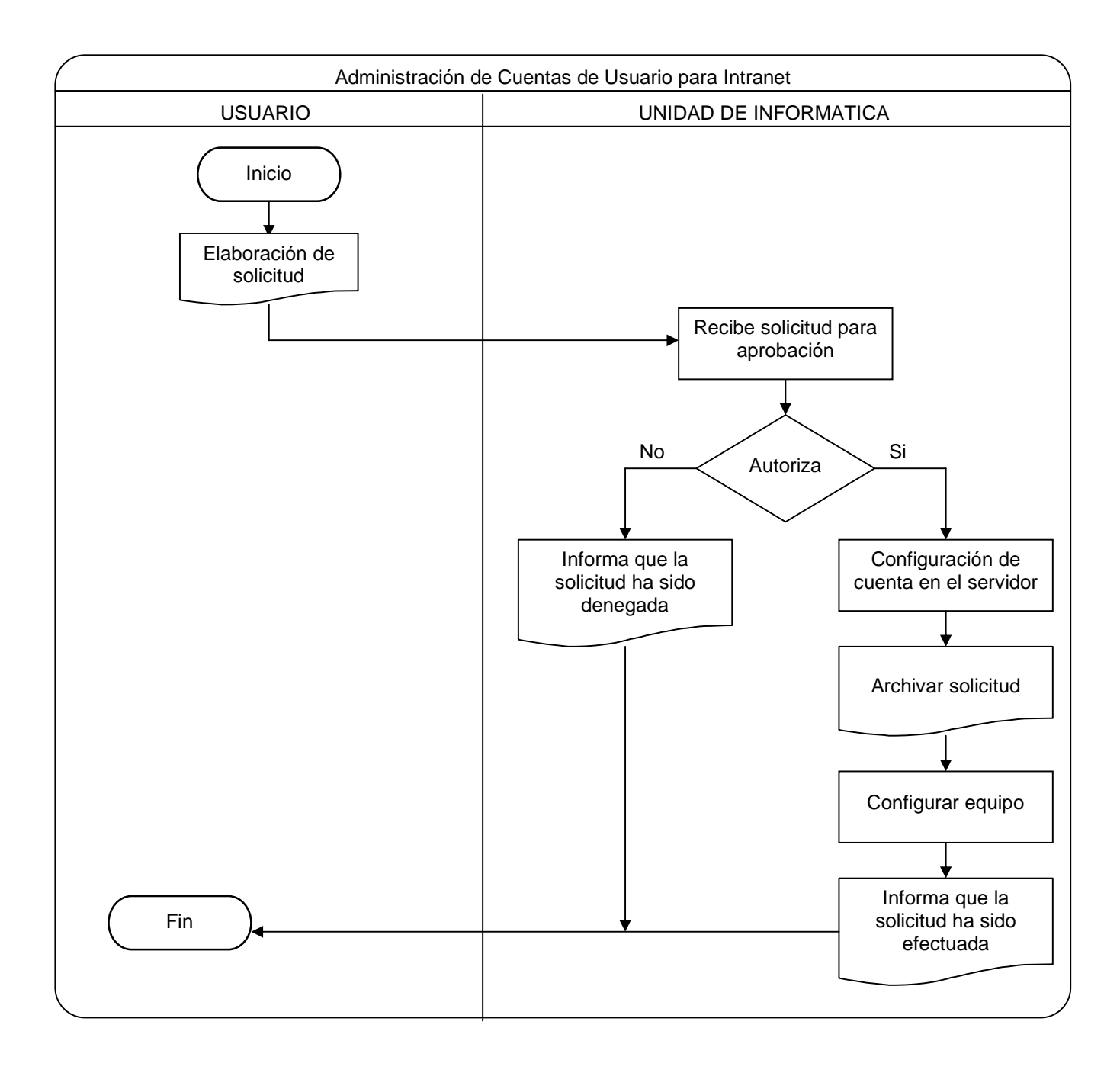

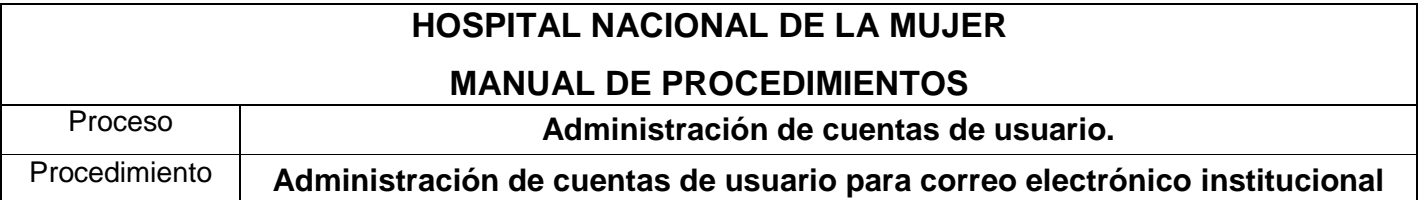

- 1. El usuario final elabora una solicitud donde justifica la necesidad de contar con un correo electrónico institucional.
- 2. El usuario solicita autorización a la Dirección del hospital.
- 3. La Dirección del hospital autoriza o deniega la solicitud del usuario.
- 4. Si, la Dirección autoriza envía la solicitud del usuario al jefe de la unidad de Informática.
- 5. El jefe de la Unidad de Informática recibe la solicitud aprobada por la Dirección en la cual se especifica el nombre del solicitante.
- 6. El Jefe de la Unidad de Informática configura la cuenta del usuario en el servidor.
- 7. El Jefe de la Unidad de Informática archiva la solicitud.
- 8. El Jefe de la Unidad de Informática asigna a un técnico de su área para que configure el equipo donde el usuario utilizara su cuenta de correo institucional.
- 9. El Jefe de la Unidad de Informática informa al usuario que su solicitud ha sido efectuada.

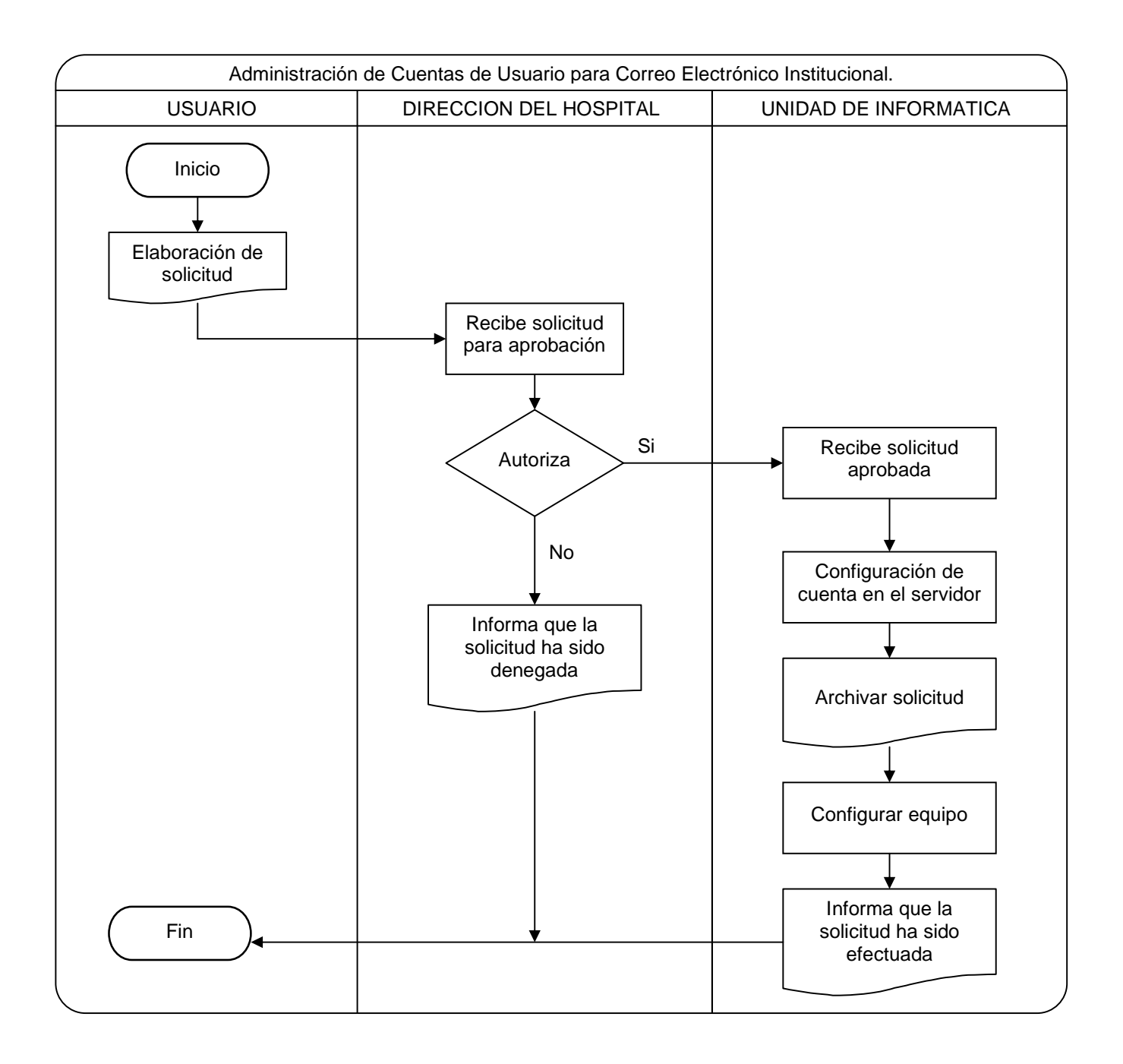

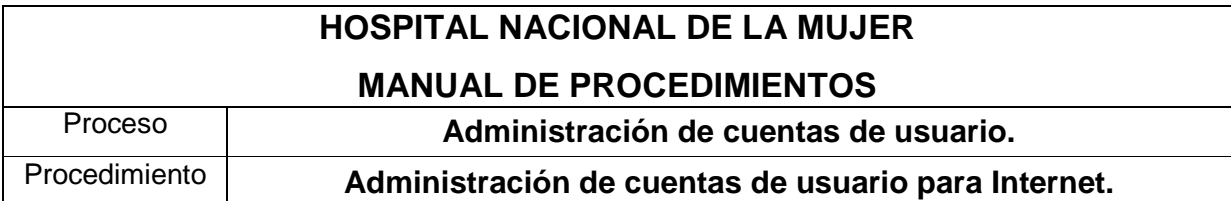

- 1. El usuario final elabora una solicitud donde justifica la necesidad de contar con el acceso a Internet.
- 2. El usuario solicita autorización a la Dirección del hospital.
- 3. La Dirección del hospital autoriza o deniega la solicitud del usuario.
- 4. Si, la Dirección autoriza envía la solicitud del usuario al jefe de la unidad de Informática.
- 5. El jefe de la Unidad de Informática recibe la solicitud aprobada por la Dirección en la cual se especifica el nombre del solicitante.
- 6. El Jefe de la Unidad de Informática configura la cuenta del usuario en el servidor.
- 7. El Jefe de la Unidad de Informática archiva la solicitud.
- 8. El Jefe de la Unidad de Informática asigna a un técnico de su área para que configure el equipo donde el usuario obtendrá el acceso a Internet.
- 9. El Jefe de la Unidad de Informática informa al usuario que su solicitud ha sido efectuada.

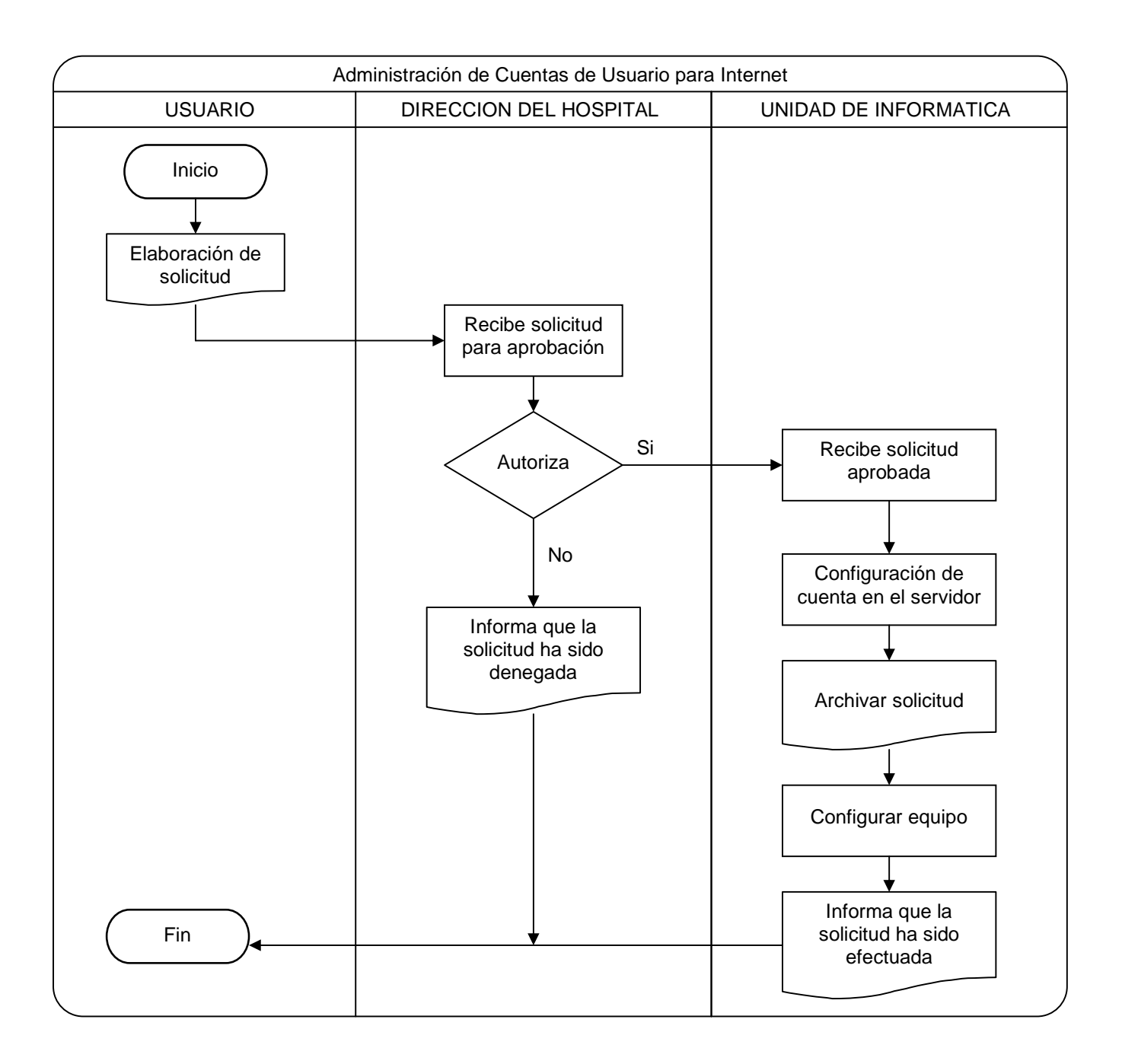

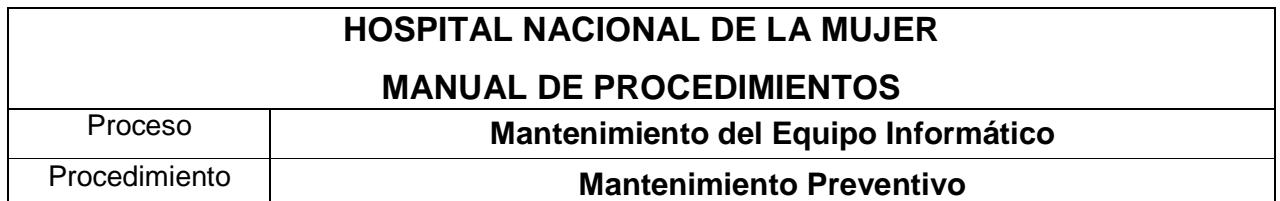

- 1. El Jefe de la Unidad de Informática elabora programa de mantenimiento preventivo de equipo de cómputo por cada departamento y/o servicio a visitar.
- 2. El Jefe de la Unidad de Informática envía por correo electrónico la calendarización del mantenimiento preventivo a cada uno de los jefes de los departamentos y/o servicios a visitar.
- 3. El Jefe de la Unidad de Informática entrega circular del mantenimiento preventivo a la Administración del Hospital para su distribución, y de esta forma los jefes firman de enterado.
- 4. El Jefe de la Unidad de Informática informa al personal técnico de su área las fechas de los mantenimientos preventivos según lo planificado.
- 5. El personal técnico de la Unidad de Informática coordina, supervisa y ejecuta las rutinas de mantenimiento preventivo que estén acorde a lo estipulado según el fabricante del Hardware.
- 6. Por cada Equipo limpiado el personal de la Unidad de Informática supervisara que se elabore la respectiva "Orden de Servicio por Mantenimiento Preventivo", la cual deberá contener como mínimo los siguientes elementos: Fecha, Tipo de Equipo, Nombre del departamento o servicio, Marca, Modelo, Serie, Nº de Inventario, Estado de funcionamiento del equipo, Observaciones, Firma del usuario, Firma del Supervisor y Firma del Técnico.
- 7. Al finalizar las rutinas de mantenimiento preventivo se procede a archivar las Hojas de Orden de Servicio por Mantenimiento Preventivo.

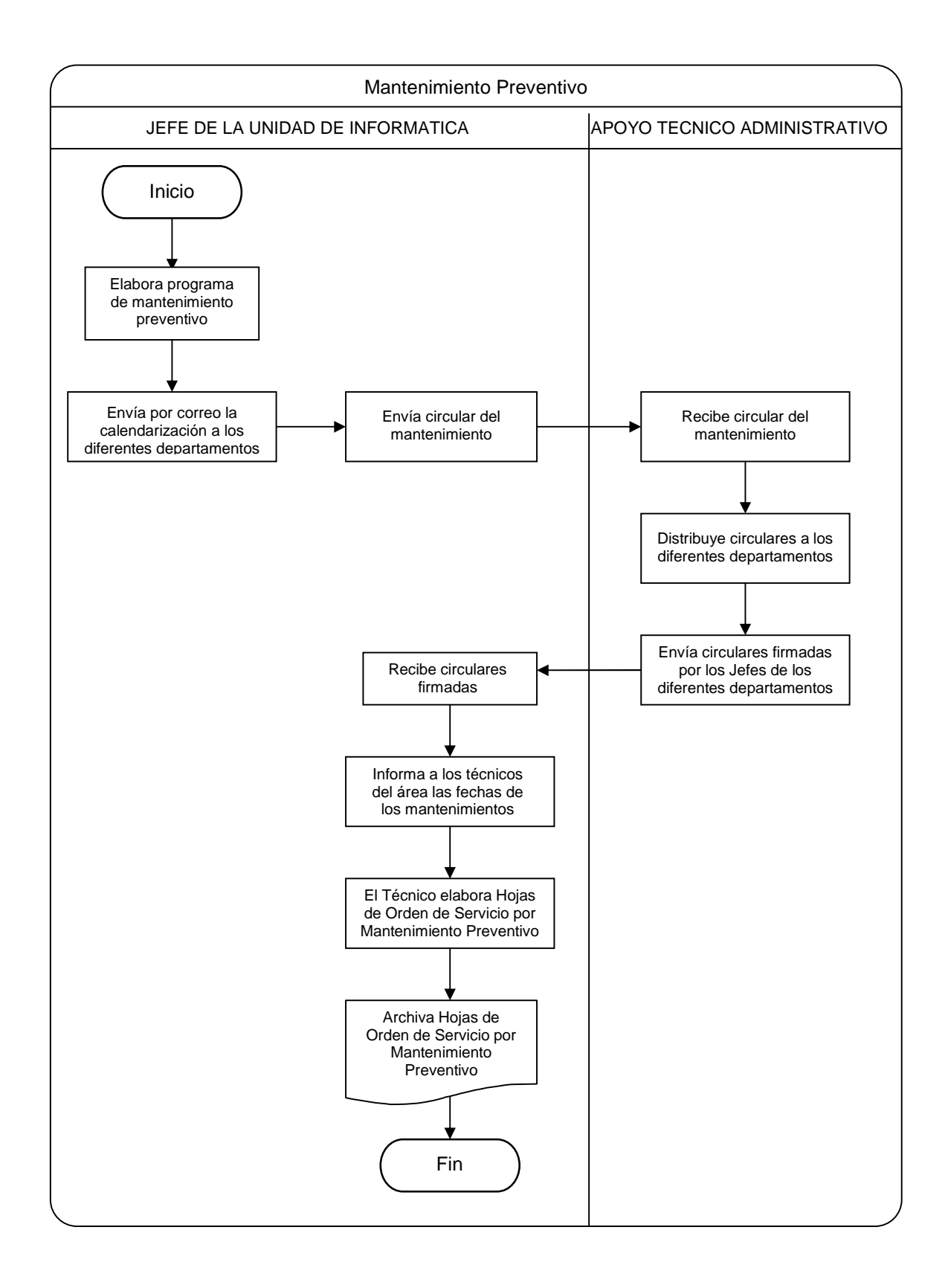

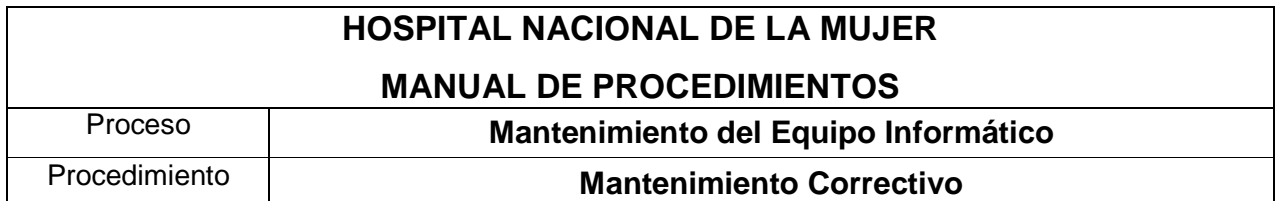

- 1. El usuario final informa a la persona de atención al usuario de la Unidad de Informática, problemas de funcionamiento con el equipo asignado.
- 2. La persona de atención al usuario notifica al Técnico de Informática sobre el problema del equipo reportado.
- 3. El técnico procede a evaluar las condiciones de funcionamiento del equipo y determina si este puede seguir funcionando, si es así lo resuelve en el sitio donde esta asignado o en la Unidad de Informática y elabora la hoja de soporte técnico. De no poderse reparar dicho equipo continuar en el paso 12.
- 4. En el caso que exista contrato de mantenimiento correctivo con empresa externa, el Jefe de la Unidad de Informática procede a informar dicha falla.
- 5. La empresa externa envía a un técnico a revisar el equipo defectuoso, este procede a elaborar bitácora por el servicio técnico suministrado y se la entrega al Jefe de la Unidad de Informática.
- 6. Si la empresa externa que brinda el servicio determina que no puede repararlo dentro de las instalaciones del Hospital, procede según lo establecido en el contrato vigente a la fecha, sustituyéndolo en forma temporal mientras se retira el equipo hacia sus instalaciones para hacerlo funcionar.
- 7. El Jefe de la Unidad de Informática solicita al técnico elabore Hoja de Salida de Equipos, para lo cual deberá anotar número de inventario, marca, modelo y serie del equipo, así también el nombre y DUI de la persona que lo retira.
- 8. El Jefe de la Unidad de Informática firma la Hoja de Salida de Equipos, la persona que lo retira y el vigilante.
- 9. El técnico distribuye las copias de la Hoja de Salida en Caseta de Vigilancia y Unidad de Informática.
- 10. Una vez reparado el equipo este es devuelto a la Unidad de Informática donde se comprueba su estado de funcionamiento, si todo es correcto se procede a colocar en el sitio donde se encontraba y el contratista retira el equipo que dejo en préstamo, el Jefe de la Unidad de Informática archiva la hoja de salida.
- 11. Si el equipo no pudo ser reparado se procederá según lo estipulado en el contrato vigente a la fecha donde establece que deberá sustituir por un equipo nuevo de iguales o mejores condiciones al equipo que se ha diagnosticado como irreparable.
- 12. Si el equipo no pudo ser reparado el Jefe de la Unidad de Informática informa al usuario del equipo que este se dará en descarte.
- 13. El técnico de Informática procede a elaborar la hoja de soporte técnico.

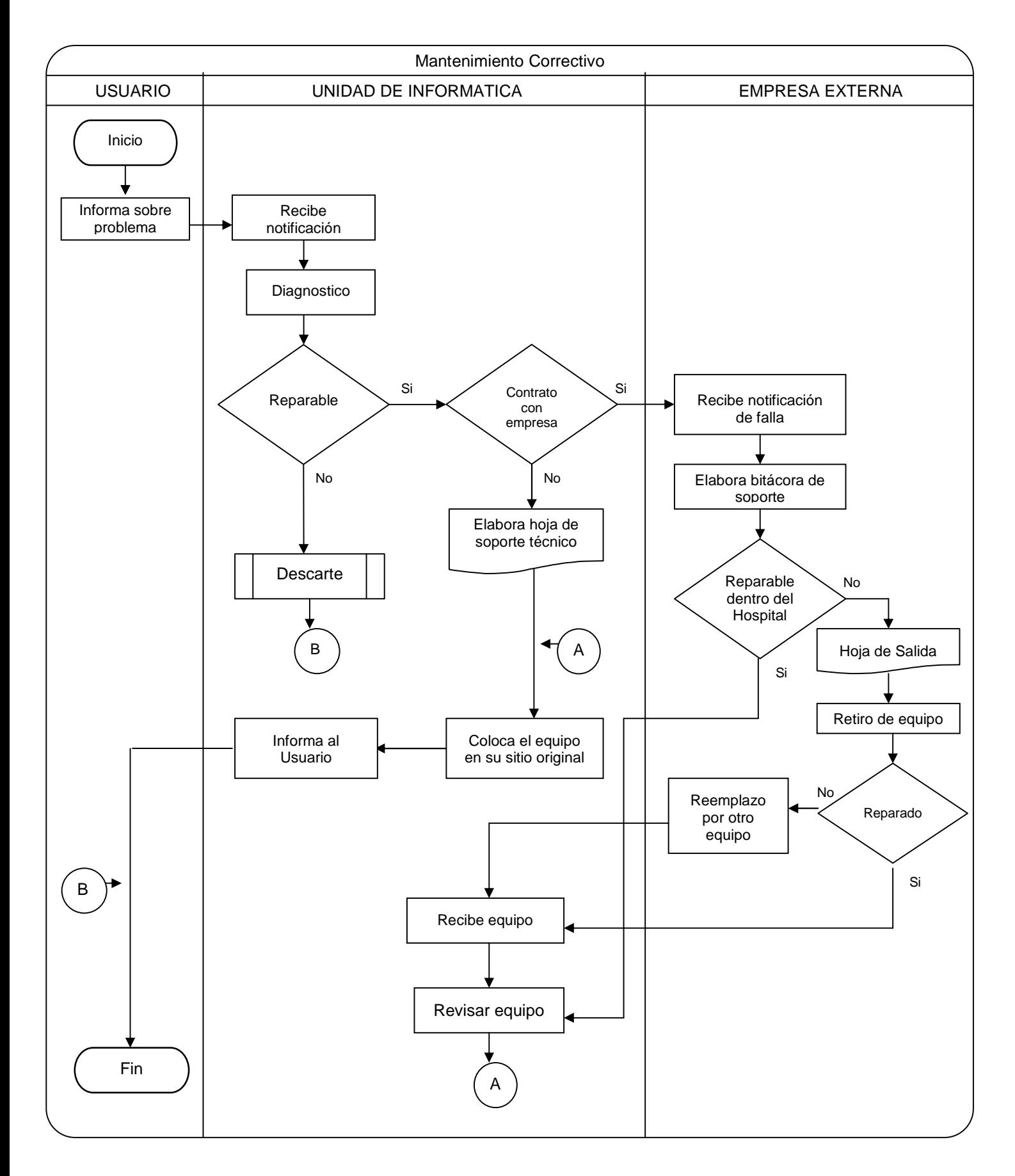

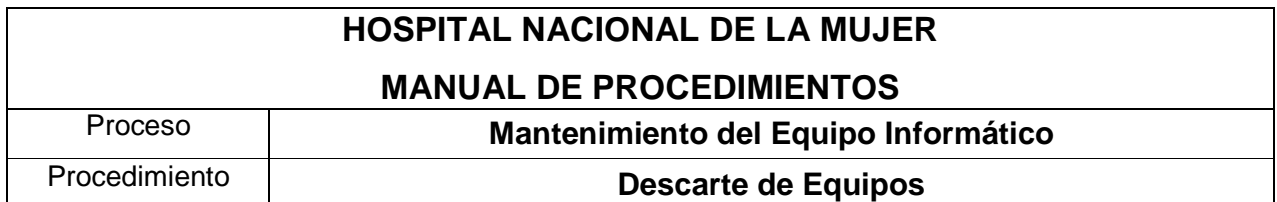

- 1. El usuario final informa a la persona de atención al usuario de la Unidad de Informática, problemas de funcionamiento con el equipo asignado.
- 2. La persona de atención al usuario notifica al Técnico de Informática sobre el problema del equipo reportado.
- 3. El técnico procede a evaluar las condiciones de funcionamiento del equipo y determina si este puede seguir funcionando.
- 4. En el caso que dicho equipo sea obsoleto, no funcione apropiadamente, y los costos de reparación sean mayores que adquirir uno nuevo, procede a informar al Jefe de la Unidad de Informática.
- 5. El Jefe de la Unidad de Informática evaluará las condiciones de funcionamiento y autoriza el descarte de dicho bien.
- 6. El Jefe de la Unidad de Informática informa al usuario del equipo que este se dará en descarte.
- 7. El jefe de la Unidad de Informática elabora la hoja de descarte para lo cual deberá anotar: Nº correlativo de descarte, fecha, lugar de deposito del equipo, cantidad, nombre del departamento/ servicio donde se encontraba funcionando, nombre del equipo, fecha de ingreso y egreso de Almacén General, costo de adquisición, tiempo de uso, razón por la cual se descarta, Nº de inventario, Marca, Modelo y Nº de serie. Nombre y firma del técnico que verifico, nombre y firma de visto de bueno del Jefe de la Unidad de Informática.
- 8. Posteriormente el Jefe de la Unidad de Informática solicita al técnico distribuya copias de la hojas de descarte a los siguientes departamentos: Administración, UFI, Patrimonio y departamento/servicio donde estaba asignado el bien y el documento original informática.
- 9. El técnico procede a retirar el bien descartado hacia la Bodega de la Unidad de Informática para su resguardo.

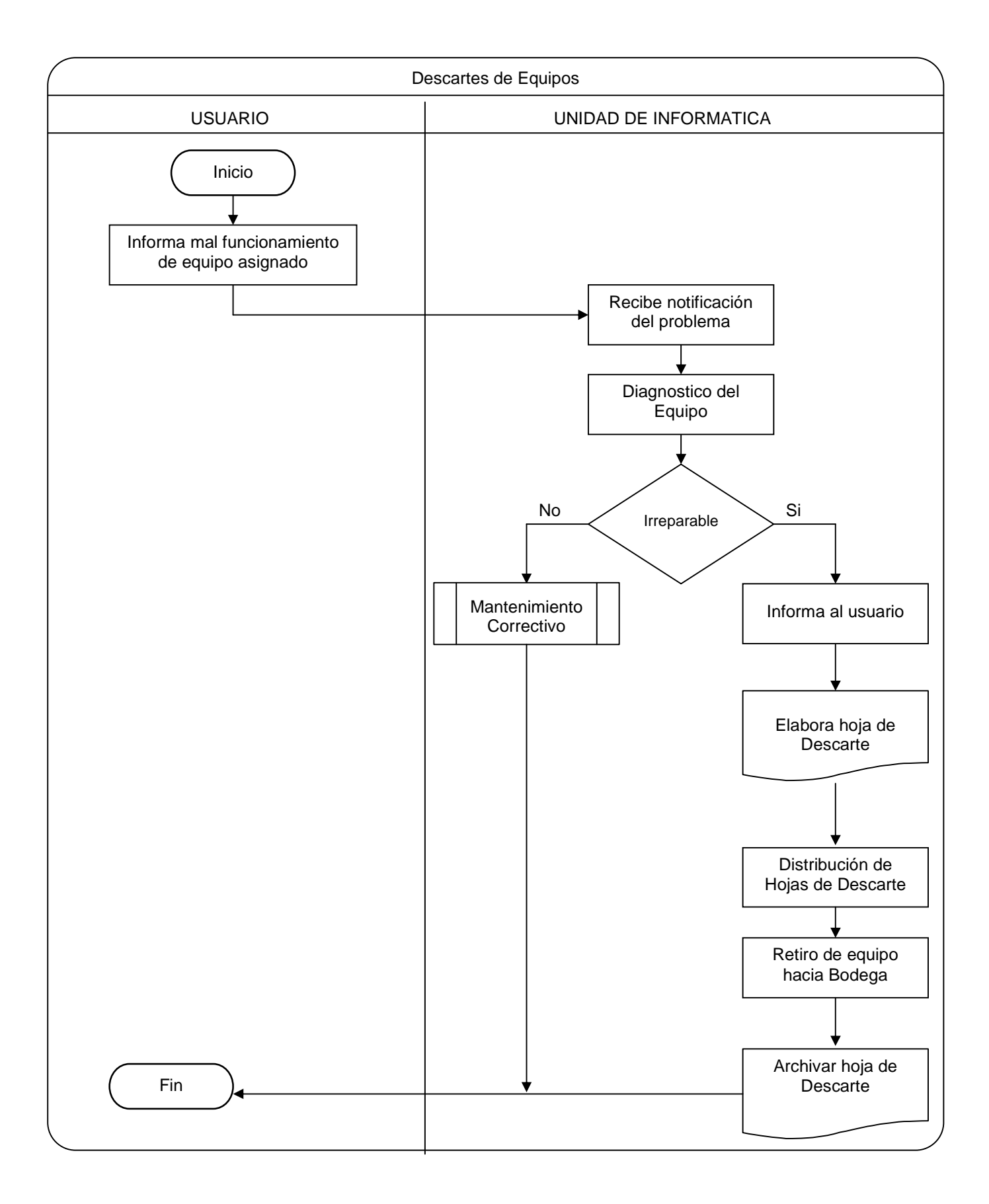

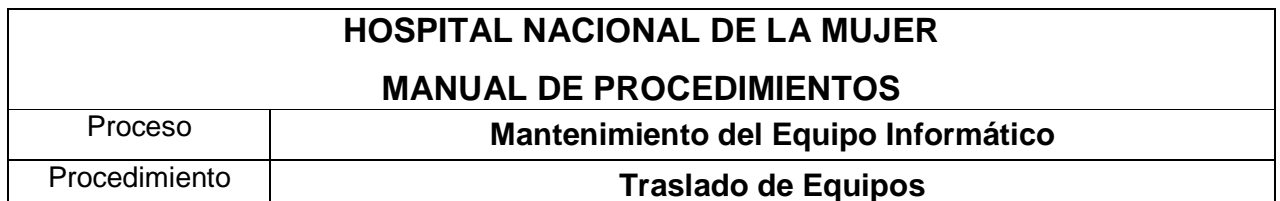

- 1. El usuario final informa a la persona de atención al usuario de la Unidad de Informática, la necesidad de contar con un equipo adicional o reemplazar uno ya existente.
- 2. La persona de atención al usuario notifica al Jefe de la Unidad de Informática la solicitud del usuario.
- 3. El Jefe de la Unidad de Informática procede a evaluar la solicitud del equipo y determina que departamento o servicio esta en condiciones de trasladar el equipo requerido.
- 4. El Jefe de la Unidad de Informática se comunica con el Jefe del departamento o servicio que posee el equipo a hacer trasladado.
- 5. El Jefe del departamento o servicio autoriza dicho movimiento.
- 6. El Jefe de la Unidad de Informática asigna a un Técnico que ejecute físicamente el traslado y elabore la hoja para tal propósito.
- 7. El técnico de la Unidad de Informática elabora la hoja de traslado para lo cual deberá anotar: Tipo de Traslado, Nombre del departamento y del jefe que

entrega el equipo, nombre del departamento y del jefe que recibe, Nº correlativo, Nº de inventario, descripción, estado actual y observación.

- 8. Posteriormente el técnico de la Unidad de Informática solicita firma a los jefes entre los cuales se ha trasladado el equipo.
- 9. El técnico distribuye copia del traslado hacia la Unidad de Patrimonio.

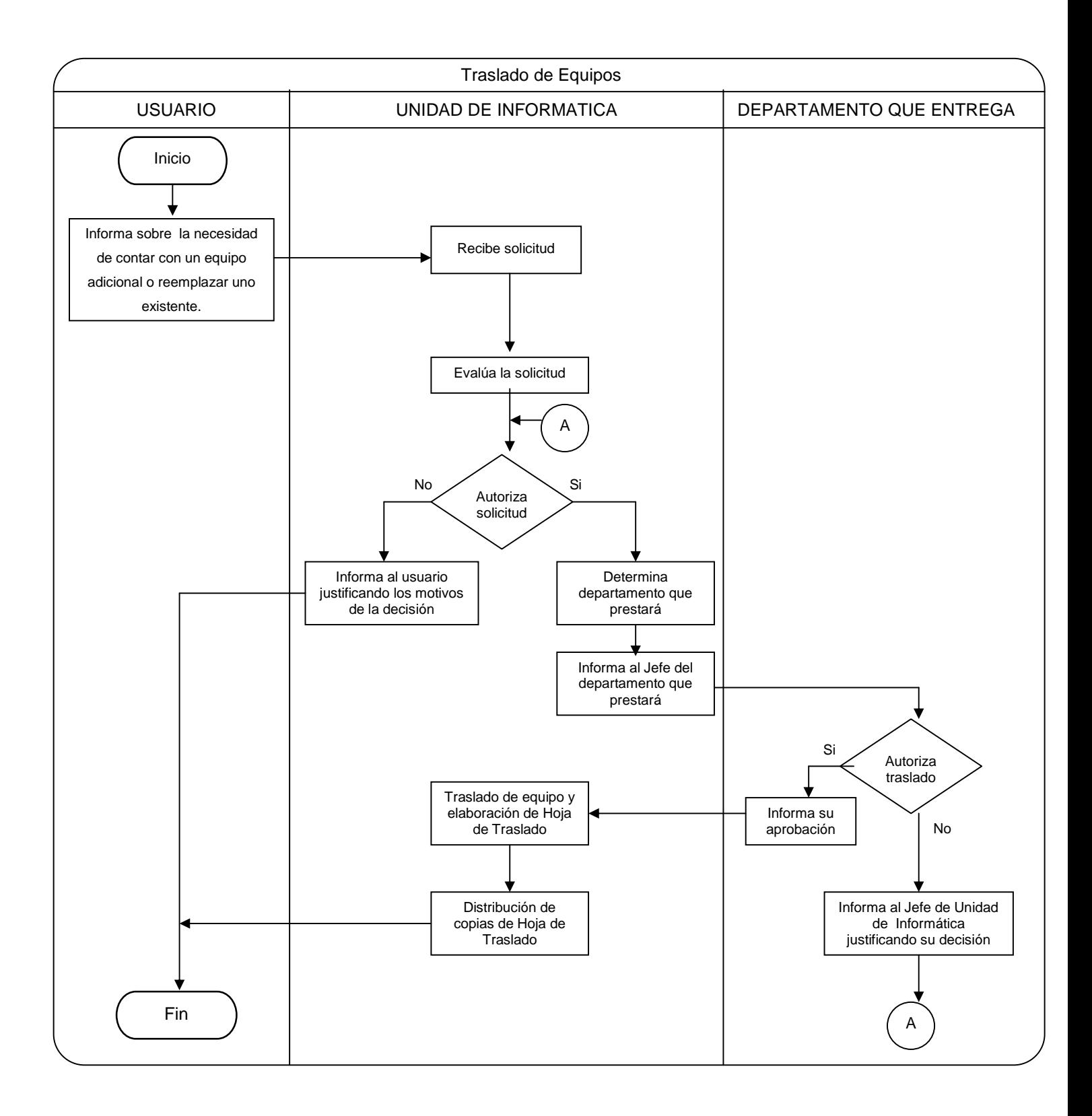

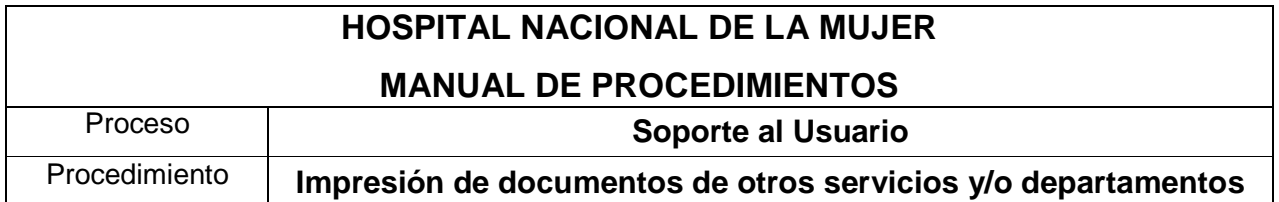

- 1. El usuario final solicita impresión de documentos al Jefe de la Unidad de Informática.
- 2. El Jefe de la Unidad de Informática considera los recursos a utilizar.
- 3. El Jefe de la Unidad de Informática de contar con los recursos necesarios delega dicha asignación al personal de la Unidad que realiza la función de Apoyo Técnico Administrativo para que lo ejecute.
- 4. El técnico asignado imprime el o los documentos y solicita al usuario registre en la bitácora de control de impresiones la cantidad de páginas impresas.
- 5. El usuario recibe la bitácora antes mencionada y deberá anotar: fecha, nombre, departamento/servicio, Nº de Copias, nombre del trabajo impreso y firma.
- 6. El técnico de informática entrega documento(s) impreso(s) al usuario.

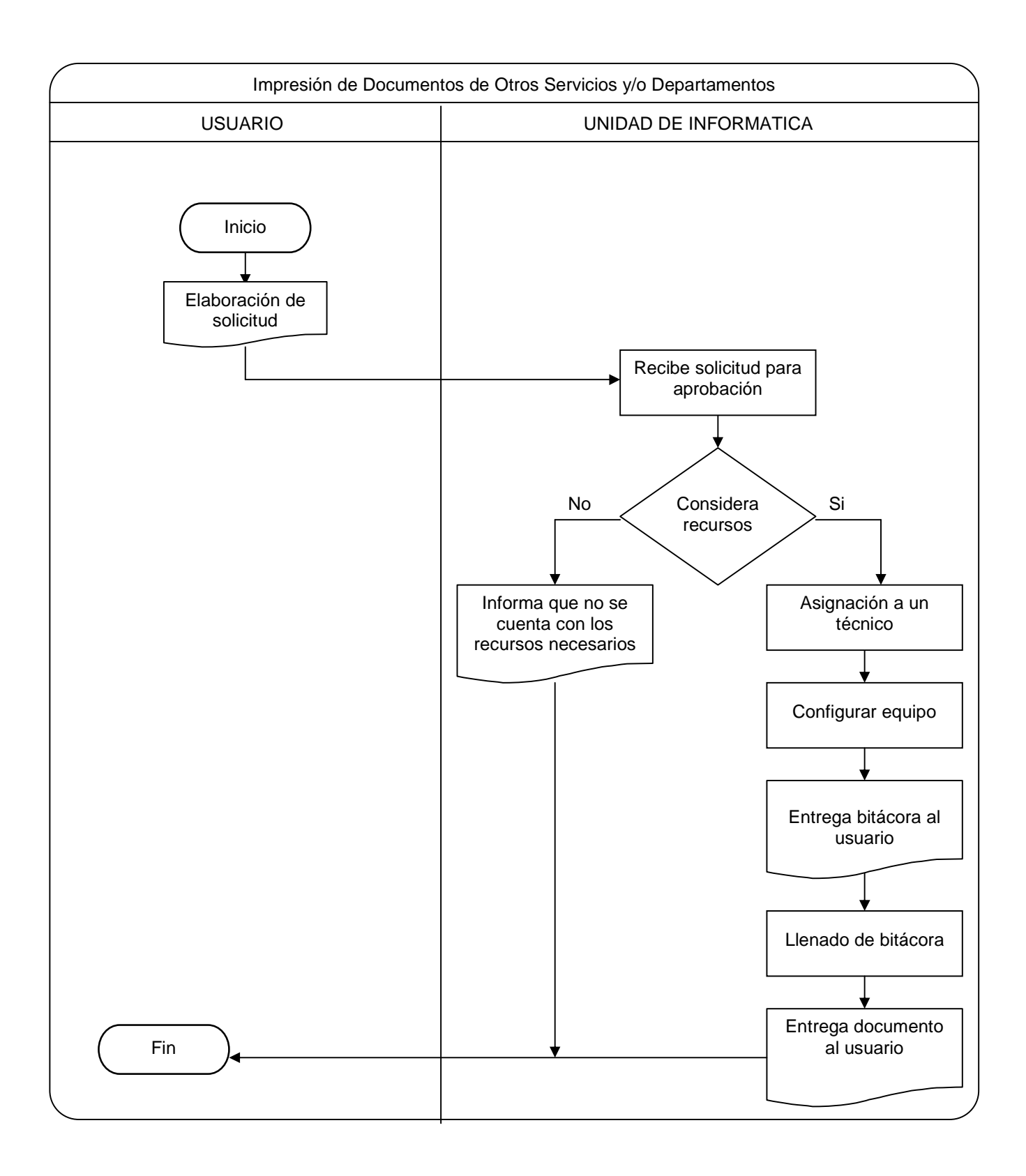

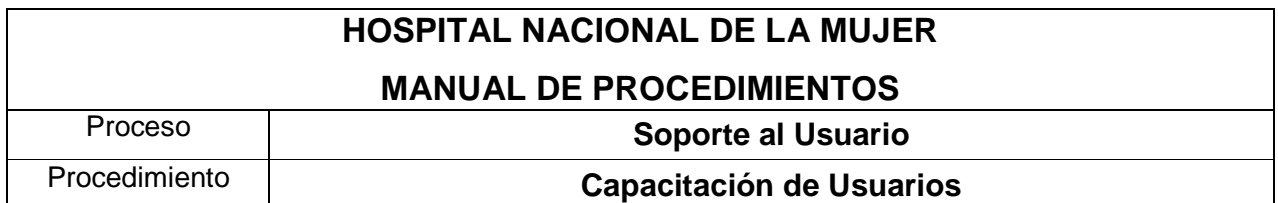

- 1. La Unidad de Desarrollo Profesional (UDP) solicita programa de contenidos a impartir, a Informatica considerando los candidatos que recibirán dicha capacitación.
- 2. La UDP notifica hacia la Unidad de Informatica los nombres de las personas que recibirán la capacitación, estableciendo las fechas y horas disponibles para su ejecución.
- 3. La UDP envía nota a los jefes de las personas que han sido seleccionadas para recibir el curso de computación, estableciendo fechas, y horas.
- 4. Las personas convocadas se presentan en el lugar establecido para recibir las clases de computación y firman lista de asistencia.
- 5. Al finalizar el curso de computación se hará un examen cuyo resultado la UDP deberá notificar al Departamento de Recursos Humanos y al Jefe inmediato de cada empleado.

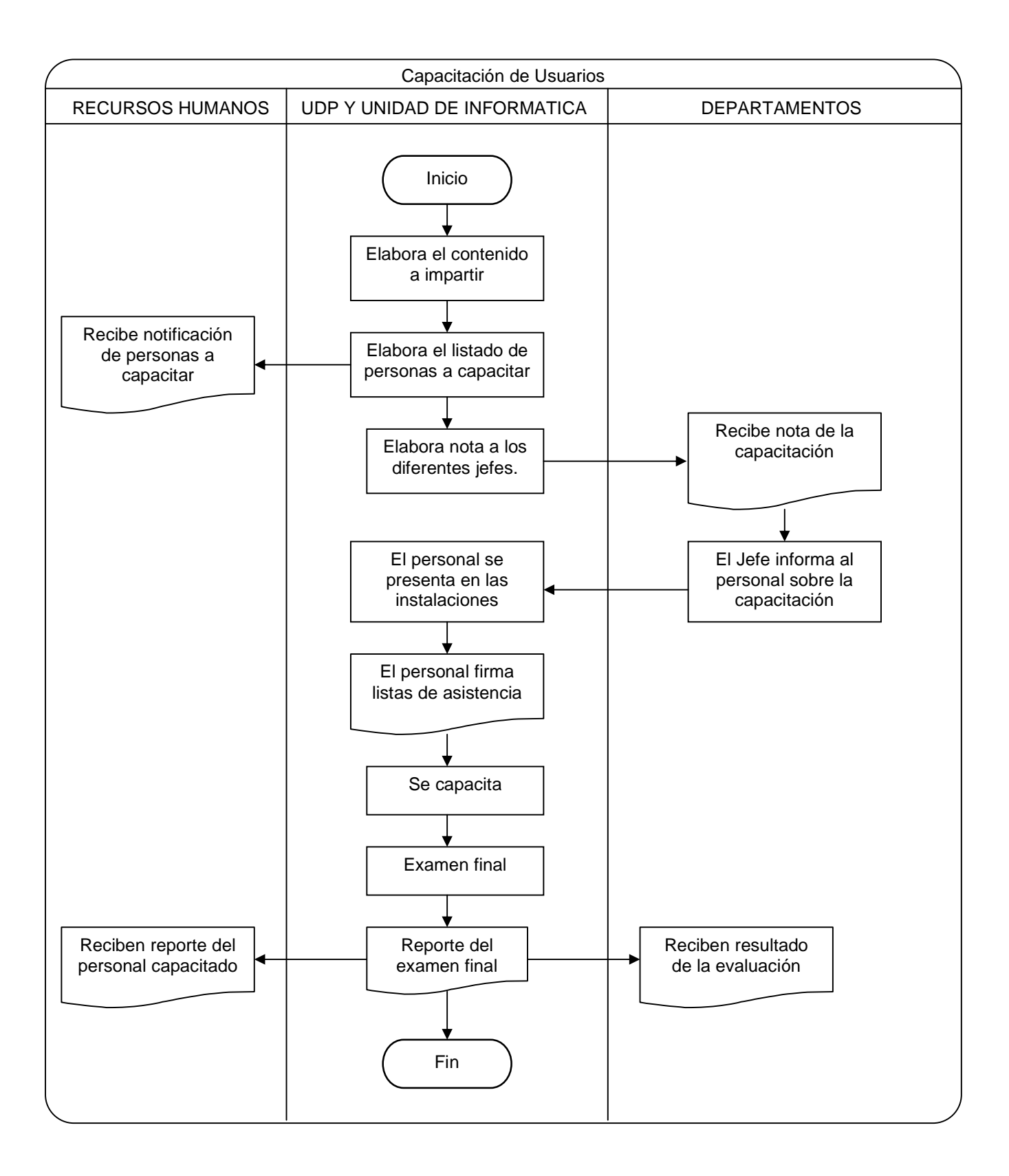

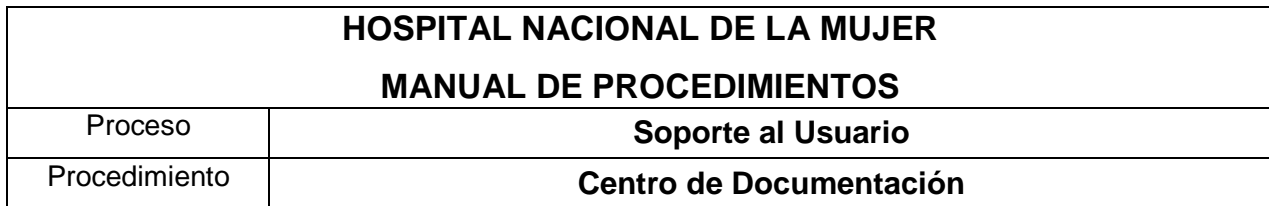

### **MANUALES, CD'S, DVD'S y LICENCIAS DE SOFTWARE**

- 1. El usuario final o Personal de la Unidad entrega documentos técnicos en papel o en medio magnético al Jefe de la Unidad de Informática.
- 2. El Jefe de la Unidad de Informática recibe el material y procede a su resguardo.

#### **RESPALDOS DE BASES DE DATOS**

- 1. El Jefe de la Unidad de Informática o el técnico que este delegue se conectaran vía terminal Server, y procederán con las respectivas copias de seguridad tal como lo contempla el manual para la elaboración de las copias de seguridad.
- 2. La persona encargada de elaborar el respaldo deberá registrar en la bitácora respectiva la fecha del respaldo, nombre del respaldo y firma.

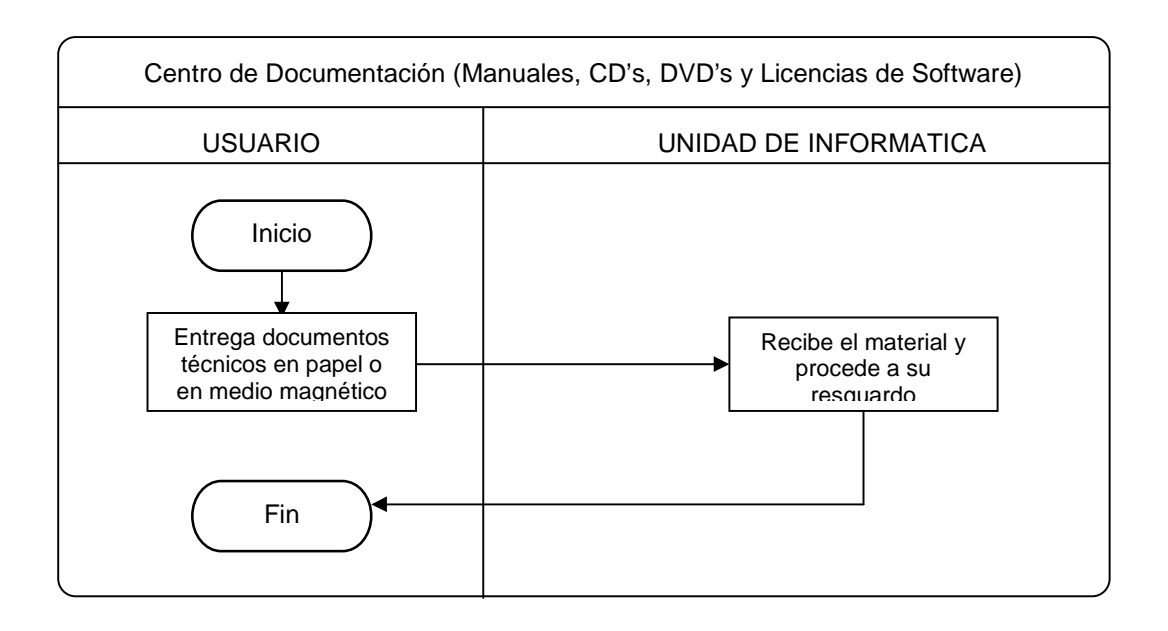

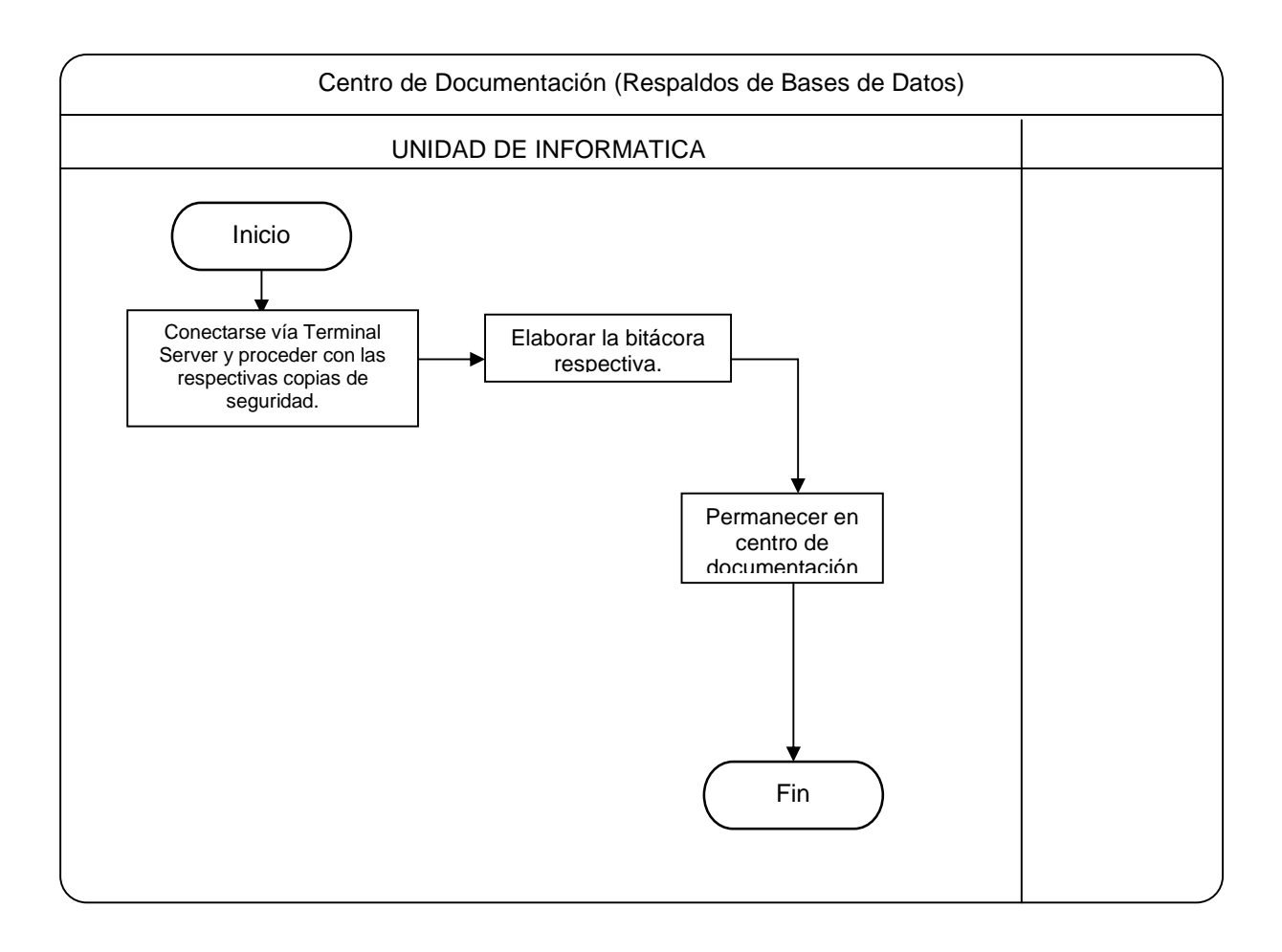

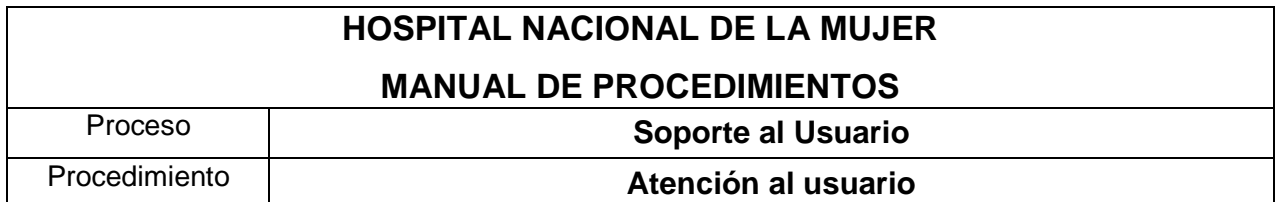

- 1. El usuario final solicita vía telefónica, presencial o por escrito un requerimiento al encargado(a) del centro de llamadas de la Unidad de Informatica.
- 2. El encargado(a) del centro de llamadas de la Unidad de Informatica considera los recursos a utilizar.
- 3. El encargado(a) del centro de llamadas de la Unidad de Informatica de contar con los recursos necesarios delega dicha asignación al personal de la Unidad para que ejecute dicha solicitud.
- 4. El técnico asignado elabora hoja de soporte técnico y solicita al usuario registre en dicha bitácora la calidad del servicio recibido así como firma y sello del departamento y/o servicio.
- 5. El usuario recibe una copia de la hoja de servicio antes mencionada y la otra hoja la archiva el técnico de informática que ejecuto el trabajo.

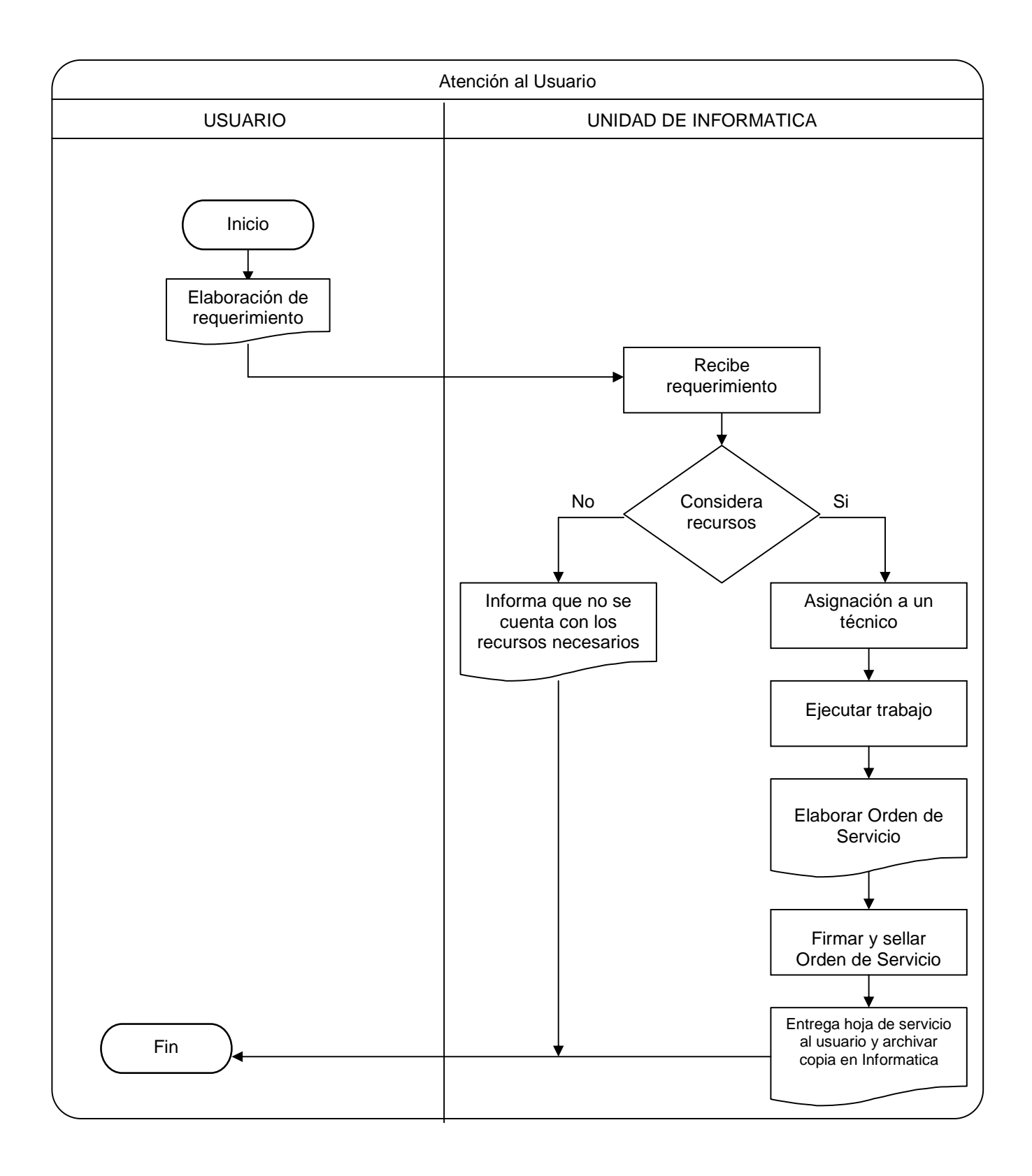

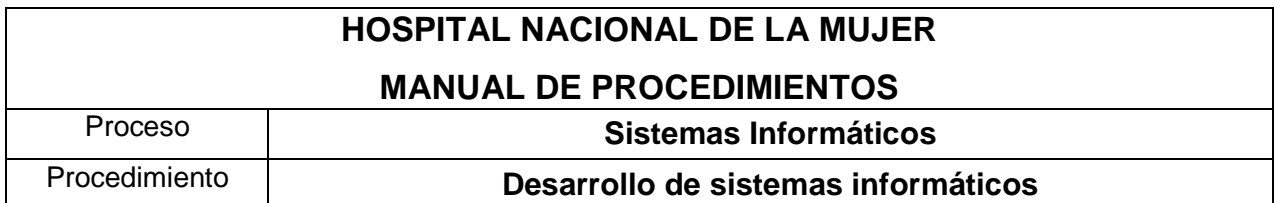

- 1. El usuario final solicita la creación de un sistema a la Dirección del Hospital.
- 2. La Dirección del Hospital evalúa el requerimiento de creación del Nuevo Sistema y margina dicha solicitud al Jefe de La Unidad de Informatica.
- 3. El Jefe de la Unidad de Informatica recibe el requerimiento y evalúa la factibilidad técnica y operativa, de aprobar el proyecto la factibilidad se procede a programar tomando en cuenta la demanda de proyectos existentes así como la importancia y el impacto que tendrá en beneficio de la institución.
- 4. El Jefe de La Unidad de Informatica puede delegar a un técnico si fuese necesario para la construcción del nuevo sistema o proyecto.
- 5. EL Jefe de La Unidad de Informatica notifica al Usuario final el resultado de la evaluación de la factibilidad técnica y operativa con copia a la dirección del Hospital para que todos estén debidamente enterados.

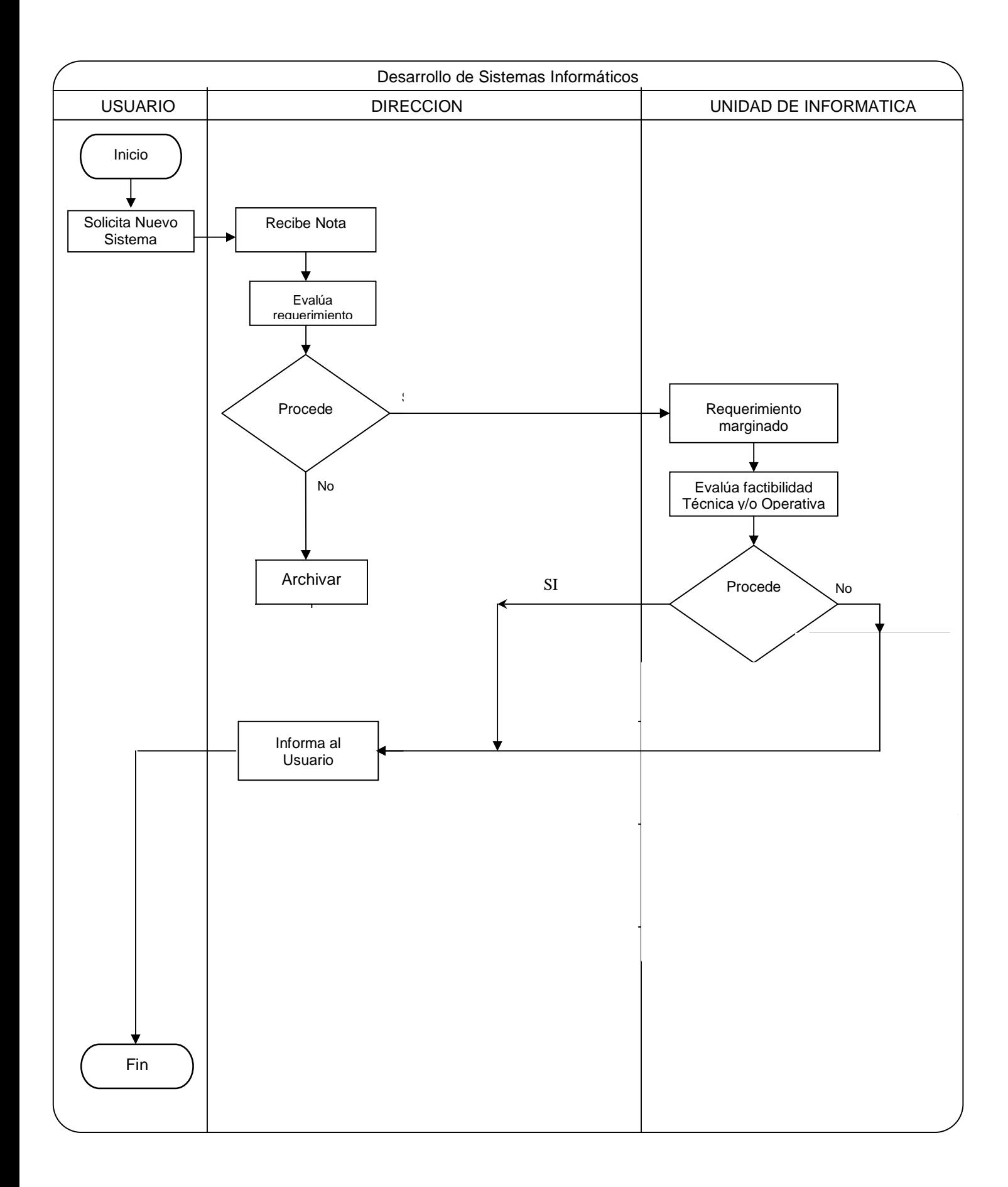

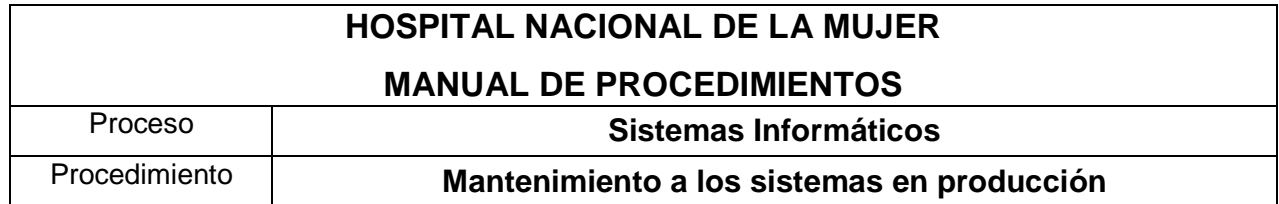

- 1. El usuario final solicita cambios de funcionalidad a un sistema que se encuentra en producción al Jefe de la Unidad de Informática.-
- 2. El Jefe de la Unidad de Informatica recibe requerimiento y evalúa la factibilidad técnica y operativa, de aprobar las factibilidades se procede a programar tomando en cuenta la demanda de proyectos existentes así como la importancia y el impacto que tendrá en beneficio de la institución.
- 3. El Jefe de La Unidad de Informatica puede delegar a un técnico si fuese necesario para la modificación del sistema.
- 4. EL Jefe de La Unidad de Informatica notifica al Usuario final el resultado de la evaluación de la factibilidad técnica y operativa con copia a la dirección del Hospital para que todos estén debidamente enterados.

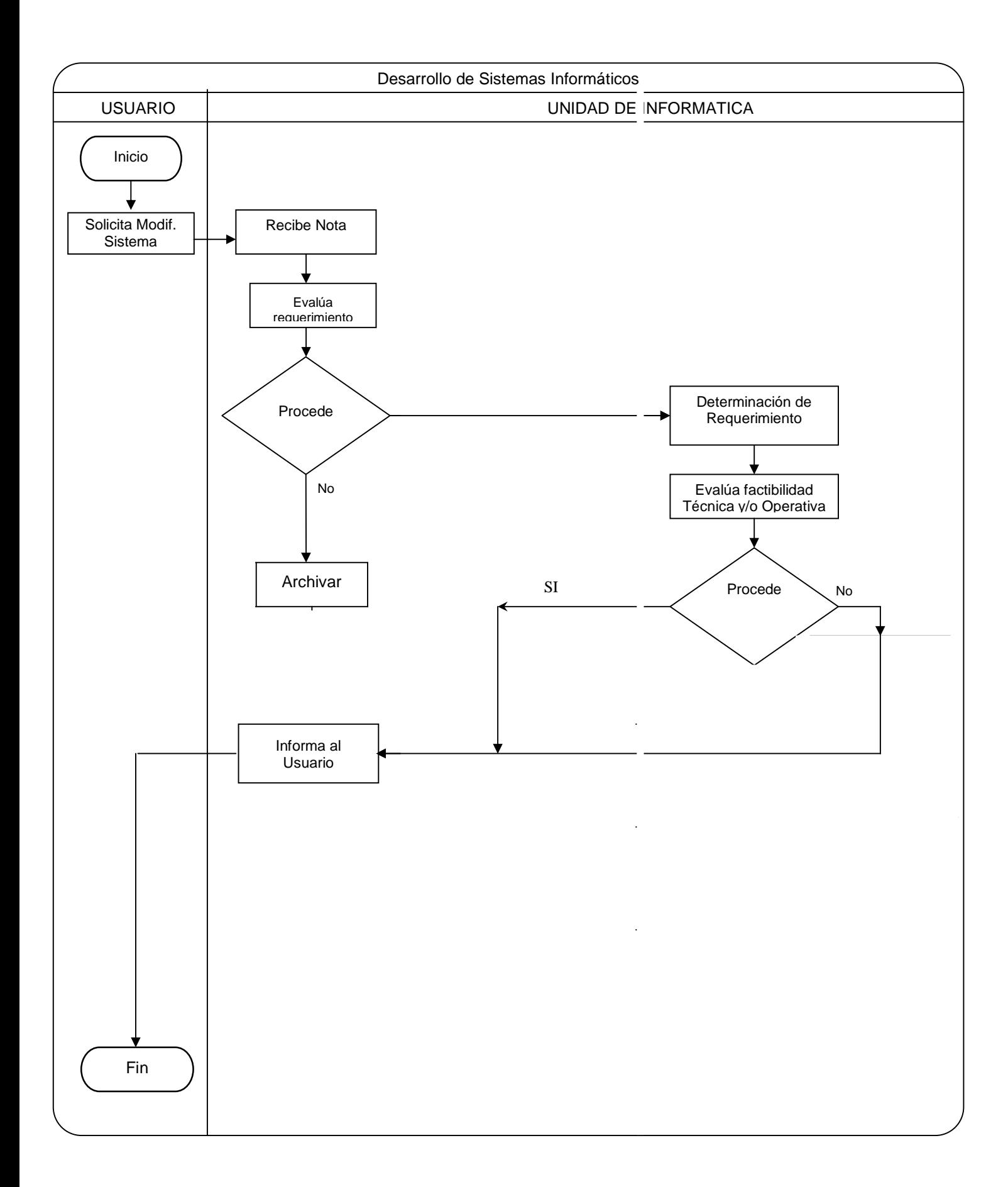